# **Security Patches: BD Kiestra™ TLA and BD Kiestra™ WCA**

September 2023

## **BD Kiestra™ TLA and BD Kiestra™ WCA**

Critical and/or Security Patches: July - September 2023.

BD has identified patches from Microsoft<sup>®</sup> that have been identified as critical or security related for July - September 2023. These patches were not found to adversely affect BD products and will be applied according to customers' service agreements.

Customers that maintain patches independent of BD automated delivery should ensure the validated patches are installed on their BD systems as the acting responsible entity in order to maintain the correct security posture of the system(s).

### Microsoft<sup>®</sup> patches

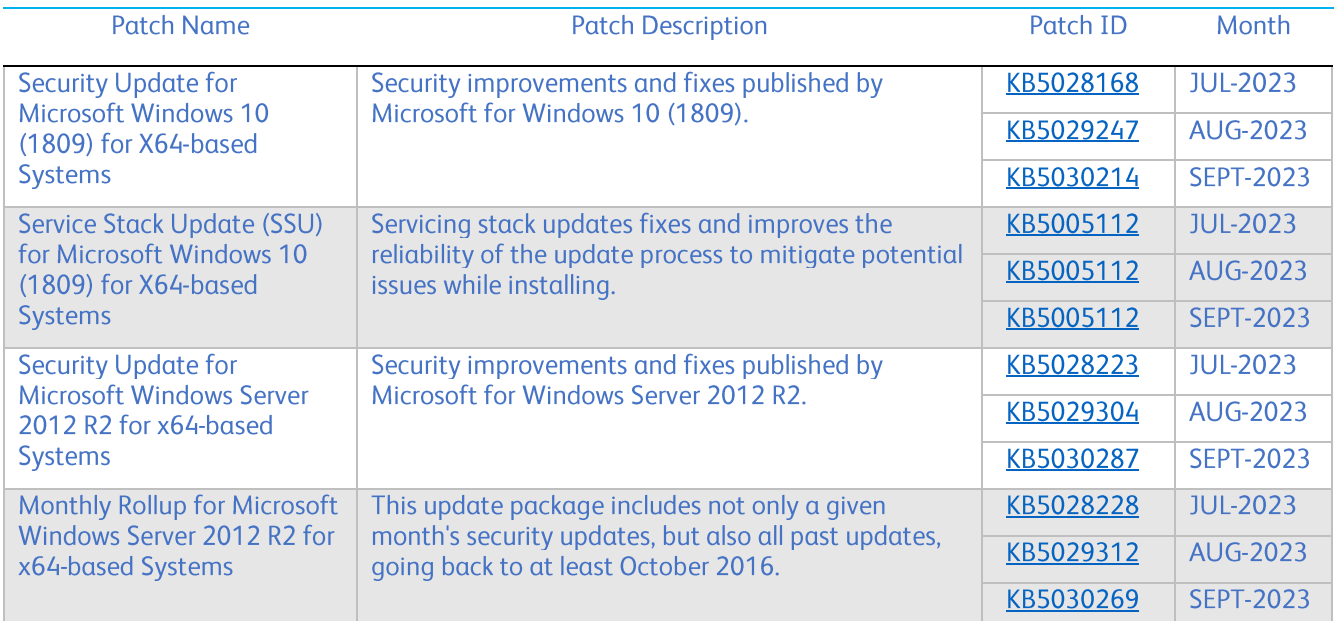

BD, Franklin Lakes, NJ, 07417, U.S. 201.847.6800

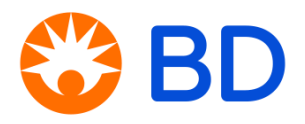

bd.com BD and the BD Logo are trademarks of Becton, Dickinson and Company or its affiliates. © 2022 BD. All rights reserved.

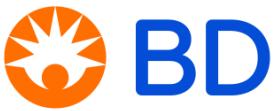

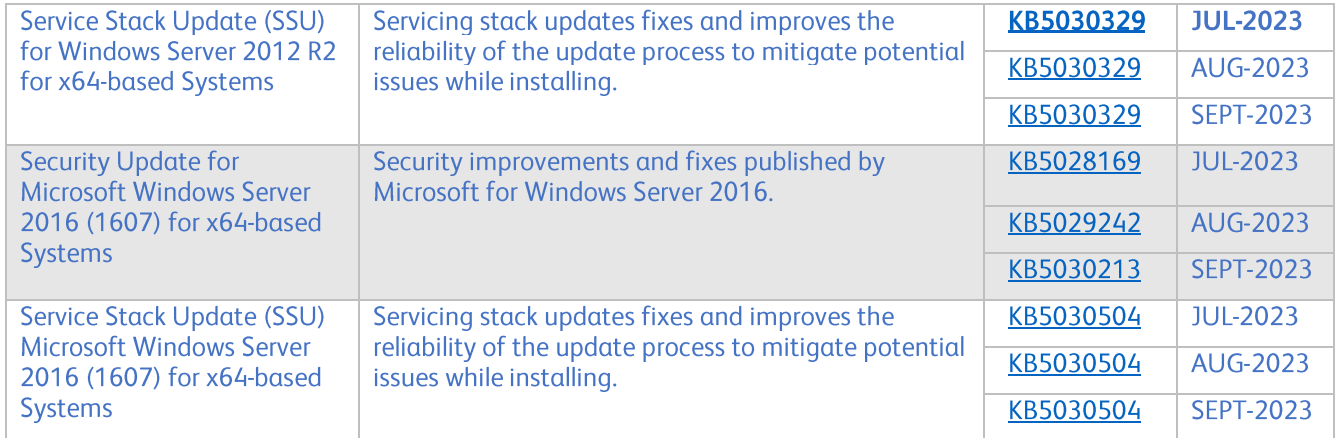

#### **Notes**

1. Customers using the System Control Unit (SCU) server system:<br>Your regional Customer Support Center will contact you to make an appointment to install the patches.

BD, Franklin Lakes, NJ, 07417, U.S. 201.847.6800

## bd.com

BD and the BD Logo are trademarks of Becton, Dickinson and Company or its affiliates.  $\odot$  2022 BD. All rights reserved.